## EL RETROPROYECTOR EN EL AULA

Luis Balbuena Castellano Inés Márquez Rodríguez

( Comunicación presentada por Inés Márquez en las V Jornadas de la Sociedad Canania "Isaac Newton" de Profesones de Matemáticas. 1983. )

No vamos a hacer una introducción al tema insistiendo en algo que estimamos debe estar claro para todos los enseñantes : los medios audicvisuales están ahí, y debemos esforzarnos por encontrarles aplicación en el campo de la Matemática.

Si estamos convencidos de que la clase magistral no es suficiente para la transmisión con éxito de los mensajes, es necesario que busque mos medios de refuerzo y complementación. No se trata, pues, de eliminar o sustituir la figura del profesor, sino de encontrar formas de ayudarle o completar su papel. En ese sentido, los MAV, en general, están poco extendidos entre los que enseñamos Matemáticas; quizá por dejarnos llevar por rutinas, quizá porque no nos hemos decidido a utilizarlos alguna vez y comprobar sus ventajas.

Con la simple utilización de nuestra palabra y de nuestros recur sos didácticos podemos llegar, y en general llegamos, a un porcentaje más o mencs elevado de nuestros alumnos. Perc. es probable que ayudándonos con otros medios podamos aumentar ese número.

Lo que pretendemos comunicar es la idea concreta de un medio de refuerzo que consideramos está al alcance de cualquier profesor. Se trata de unas experiencias relacionadas con el uso del retroproyector.

En casi todos los centros existe este aparato, cuya descripción -omitimos. Lo que sí queremos resaltar es que, a pesar del gran avance que

han experimentado últimamente los MAV, el retroproyector se sigue utilizan do y su utilidad se va extendiendo a campos incluso no docentes. La simplicidad de su técnica, las muchas ventajas que posee y sus pocos inconve nientes, le han permitido seguir siendo considerado como una excelente ayuda didáctica.

Como ventajas más notables podemos señalar, esquemáticamente, las siguientes :

- Nitidez de la imagen que proyecta.
- . No hay necesidad de oscurecer el aula.
- . Facilidad de transporte e instalación.
- . Situación del profesor frente a los alumnos.
- El material a utilizar puede ser cuidadosamente preparado con anterioridad a la clase y archivado para fgturas utilizaciones.
- Puede sustituir perfectamente é la pizarra.
- Permite la superposici6n de transparencias.
- . Puede adaptársele un rello de acetato, con lo que la imagen gana en movilidad.
- Representa algo novedoso para la mayoría de los alumnos,

Como posibles inconvenientes y precauciones a tomar a la hora de  $su$  *utilización, destacamos* :

- Su uso de modo continuado y sistemático pude llegar a cansar.
- . Cuando las transparencias se presentan hechas, el alumno no sue le captar el proceso de construcción de las figuras.
- . El profesor queda inmévil.
- . Los inconvenientes propios de todo aparato eléctrico (lámpara que se funde,cable que se afloja,fusible que se estropea,etc.) Nuestra comunicación consiste en exponer parte de un material que

hemos utilizado para la complementación de ciertos contenidos. Una vez experimentado, hemos hecho las modificaciones que consideramos podían mejorarlo. Nuestro objetivo es lograr cutrir todos aquellos contenidos que se presten al uso del retroproyector como medio de refuerzo.

EXPERIENCIA 1.- Se pasó a los alumnos una hoja de problemas elaborada a multicopista y que reproducimos en la transparencia 1. El aJum-

no comprueba sus resultados (transp. 2) y se hacen en la pizarra aquellos ejercicios que presenten mayor dificultad.

Esta es una utilización del retroproyector que presenta ligeras ventajas sobre el método tradicional de escribir las soluciones en la pi zarra, pues hay un aborro evidente de tiempo y, además, puede conservarse de un año para otro, introduciendo las modificaciones que se crean necesa rias.

EXPERIENCIA 2.- Para reforzar la explicación del concepto de límite funcional, se elaboraron unas transparencias que fueror utilizadas una vez que el concepto había sido introducido per el método tradicional (pizarra y tiza). Como siempre ocurre con este tema, la comprensión por parte del alumno es bastante limitada, tanto en cantidad como en calidad. Por eso, y como un medio de refuerzo, se elaboró un conjunto de transparen cias con las que se repitió dicha introducción y las propiedades más notables.

Detallamos el empleo de las tres transparencias confeccionadas :

a) Se sitúa en la pantalla la transparencia 1. En ella se enuncia el teorema y se inicia la demostración. La figura que aparece más abajo servirá de seporte a las otras dos transparencias.

b) Se superpone la transparencia 2 a la 1 y se razona sobre lo que ha de ocurrir al ser el límite L. Luego se retiran ambas transparencias.

c) Sobre la transparencia 1 se coloca la 3. Se razena sobre lo que ha de ocurrir al ser el límite L'.

d) Se superponen abora las tres transparencias y se razona el porqué L y L' no pueden ser distintos. Es fácil lograr ahora que el alum no comprenda que los  $E_{\rho}(L)$  y  $E_{\rho}(L')$  puedan ser disjuntos y qué caractérística ha de tener el punto(o los puntos) x que nos lleva a la demostra ción del teorema. Todo ello se consigue mediante preguntas dirigidas.

Con este ejemplo, queremos dejar bien claras las posibilidades di dácticas del retroproyector. Obsérvese que las figuras, al poder ser previamente elaboradas, pueden quedar limpias y claras, y también, que la superposición de transparencias permite desglosar las fases de la demostra

ción. El refuerzo visual que el alumno recibe es importante y le ayudará <sup>a</sup>retener y repetir la situación.

EXFERIENCIA 3.- La Trigonometría, en general, como casi todas aque llas partes de los contenidos que se ayudan de figuras geométricas para su explicación, es muy apropiada para la utilización de este medio. Como ejemplc, presentamos la demostración del teorema del seno.

En este caso,las transparencias fueron usadas directamente como refuerzo visual al mensaje.

Lo primero que se hace,una vez enunciado directamente el teorema, es que el alumno trate de interpretarlo y de llegar a la expresión de la tésis en un triángulo cualquiera.

EXPERIENCIA 4.~ Hemos desarrollado esta experiencia con el fin de que una anécdota en forma de historieta de comic, recuerde al alumno, por asociación de ideas, un determinado teorema o resultado matemático.

En esta historieta volvemos a presentar el teorema del seno. Apa recen tres personajes tradicionales : el profesor despistado, el alumno listo que lo sabe todo y el alumno malo que no entiende nada y que usa todo tipo de artimañas para aprobar. Utilizamos este último no sólo para presentar el aspecto cómico que haga atractiva la bistoria, sino también para intentar corregir en él los errores, a veces tan disparatados, que suelen cometer nuestros alumnos. (simplificaciones defectuosas,memoriración de fórmulas sin conocimiento de su significado,etc.).

Durante el desarrollo de la historieta queda demostrado el tecrema, haciendo hincapié en algunas lámiras que, para destacarlas, van especialmente coloreadas en las transparenciaa.

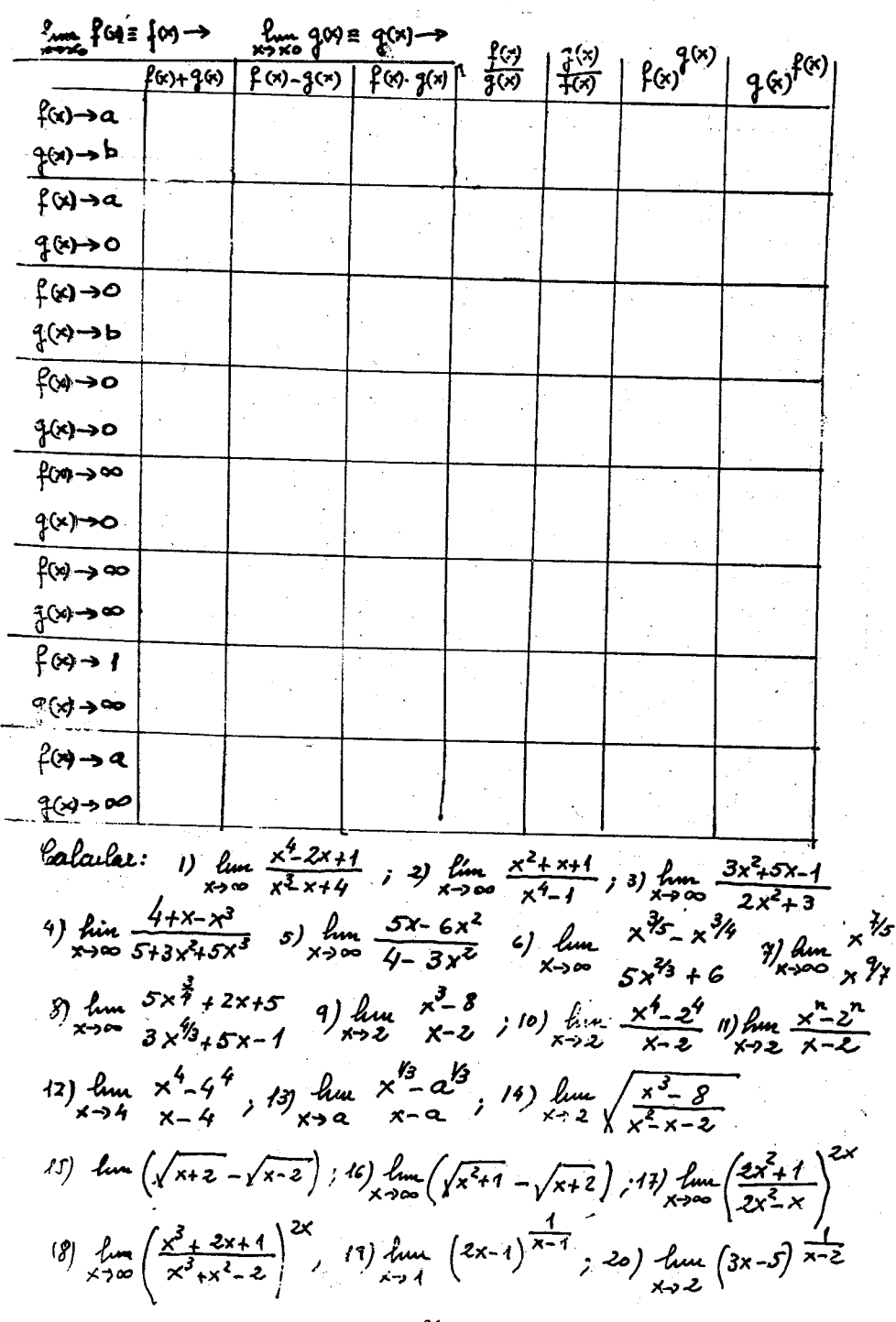

 $\vert$ 

 $\mathbf{L}$  $\vert$ 1 l

 $\vert$ 

 $\mathbf{I}$ 

 $\mathbf{I}$ 

1

1 1 1  $\mathbf{I}$  $\mathbf{I}$ 

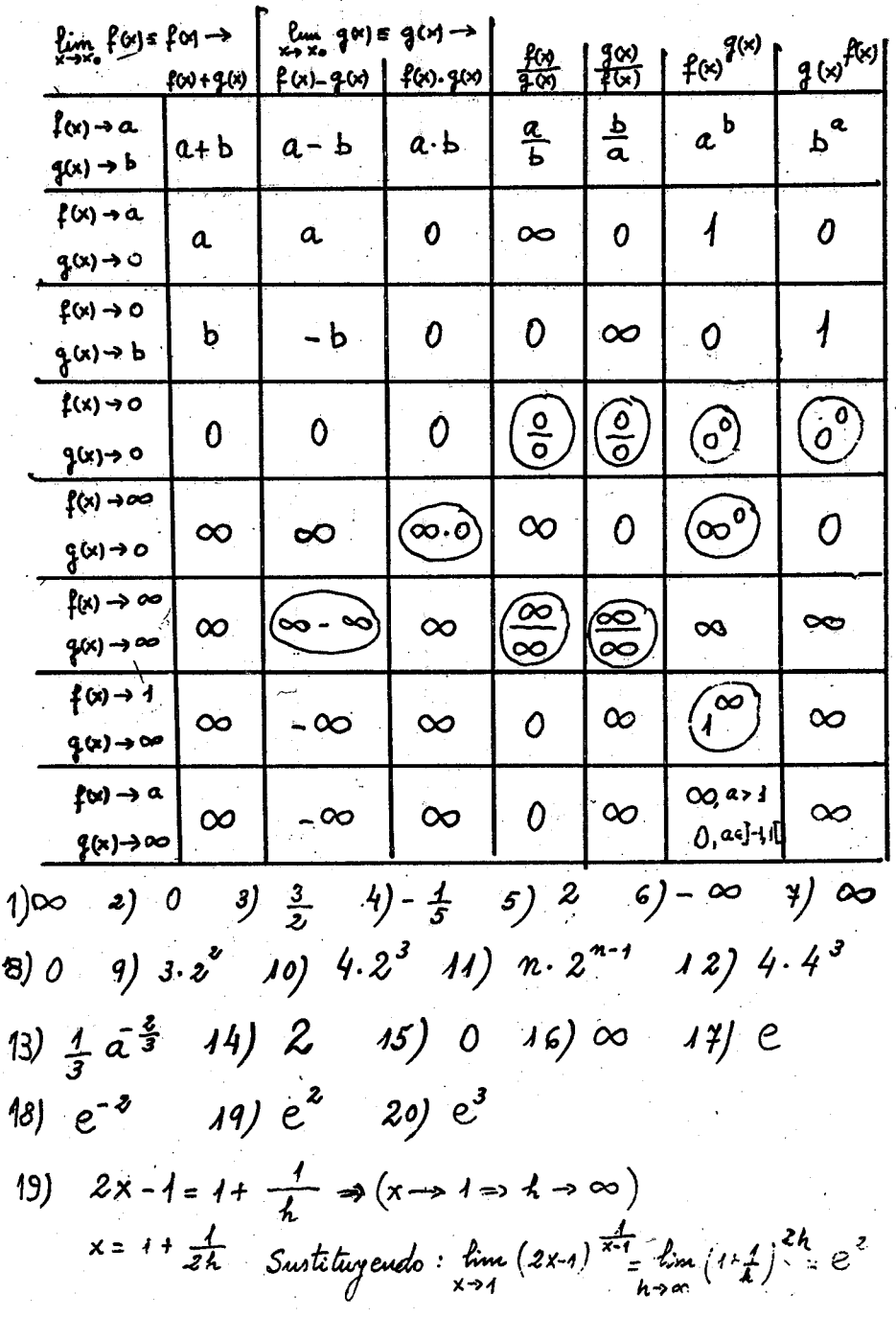

 $32$ 

 $\ddot{\phantom{0}}$ 

Unicidad del timite

Ecorema: Si existe lim f(x), entonces el limite

Demostración Supongamos que no es único  $L \neq L'$  $\lim_{x \to x_0} f(x) = 1$ 

 $\dot{\mathbf{x}}_{\alpha}$ 

## Unicidad del himite

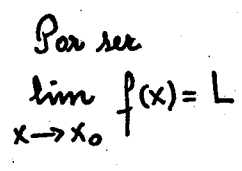

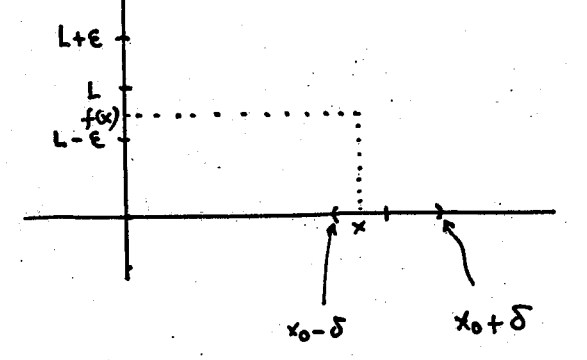

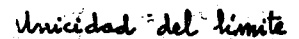

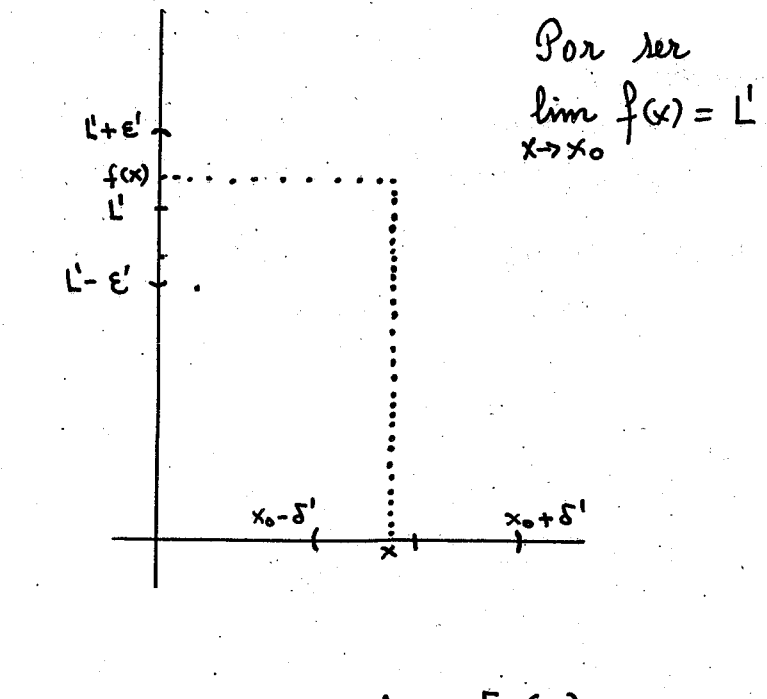

$$
\forall \times \in E_{\delta}(x_0) \cap E_{\delta^1}(x_0) \Rightarrow \begin{cases} \frac{1}{2} \alpha \in E_{\epsilon}(L) \\ \frac{1}{2} \alpha \in E_{\epsilon^1}(L^1) \end{cases} \Rightarrow
$$

$$
\Rightarrow
$$
 f no es función

TEOREMA JEL SENO

ENUNCIADO: Em un triangulo cualquiera, la razón de un la-<br>do al sèno del amgulo opuesto, permanea constante.

DEMOSTRACION

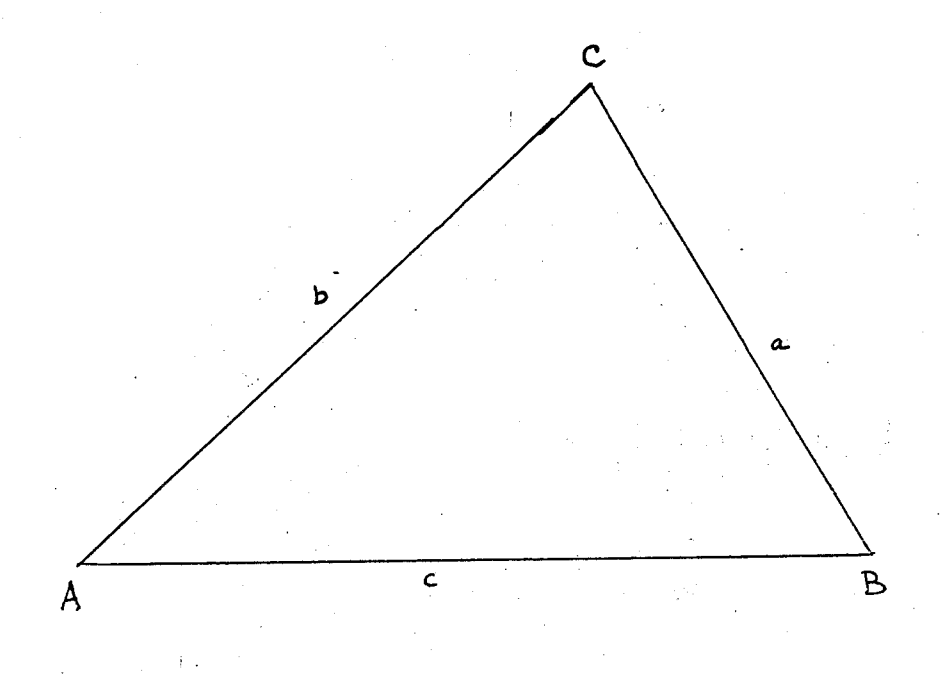

$$
\frac{h}{a} = \text{seu } B
$$
\n
$$
\frac{h}{b} = \text{seu } A
$$
\n
$$
\frac{h}{b} = \text{seu } A
$$
\n
$$
\frac{h}{b} = \text{seu } A
$$
\n
$$
\frac{h}{b} = \text{seu } A
$$
\n
$$
\frac{h}{b} = \text{seu } A
$$
\n
$$
\frac{h}{b} = \text{seu } A
$$
\n
$$
\frac{h}{b} = \text{seu } A
$$
\n
$$
\frac{h}{b} = \text{seu } A
$$
\n
$$
\frac{h}{b} = \text{seu } A
$$

k  
\nk  
\n
$$
k = 5
$$
auC  
\n $k = 5$ auB  
\n $k = 2$ auB  
\n $k = 2$ auB  
\n $k = 2$ auB  
\n $k = 2$ auB  
\n $k = 2$ auC  
\n $k = 2$ auB  
\n $k = 2$ auC  
\n $k = 2$ auC  
\n $k = 2$ auC  
\n $k = 2$ auC  
\n $k = 2$ auC  
\n $k = 2$ auC

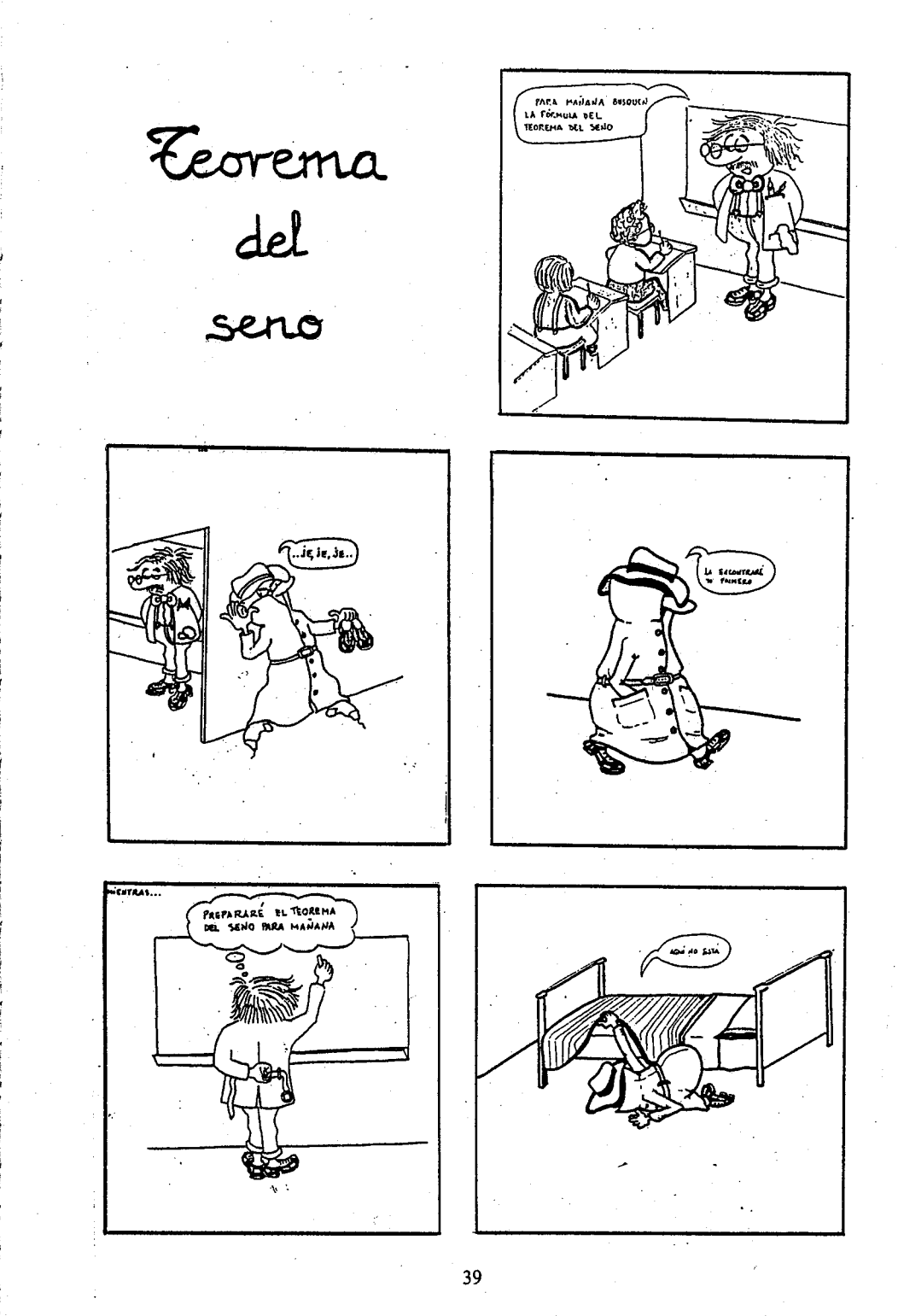

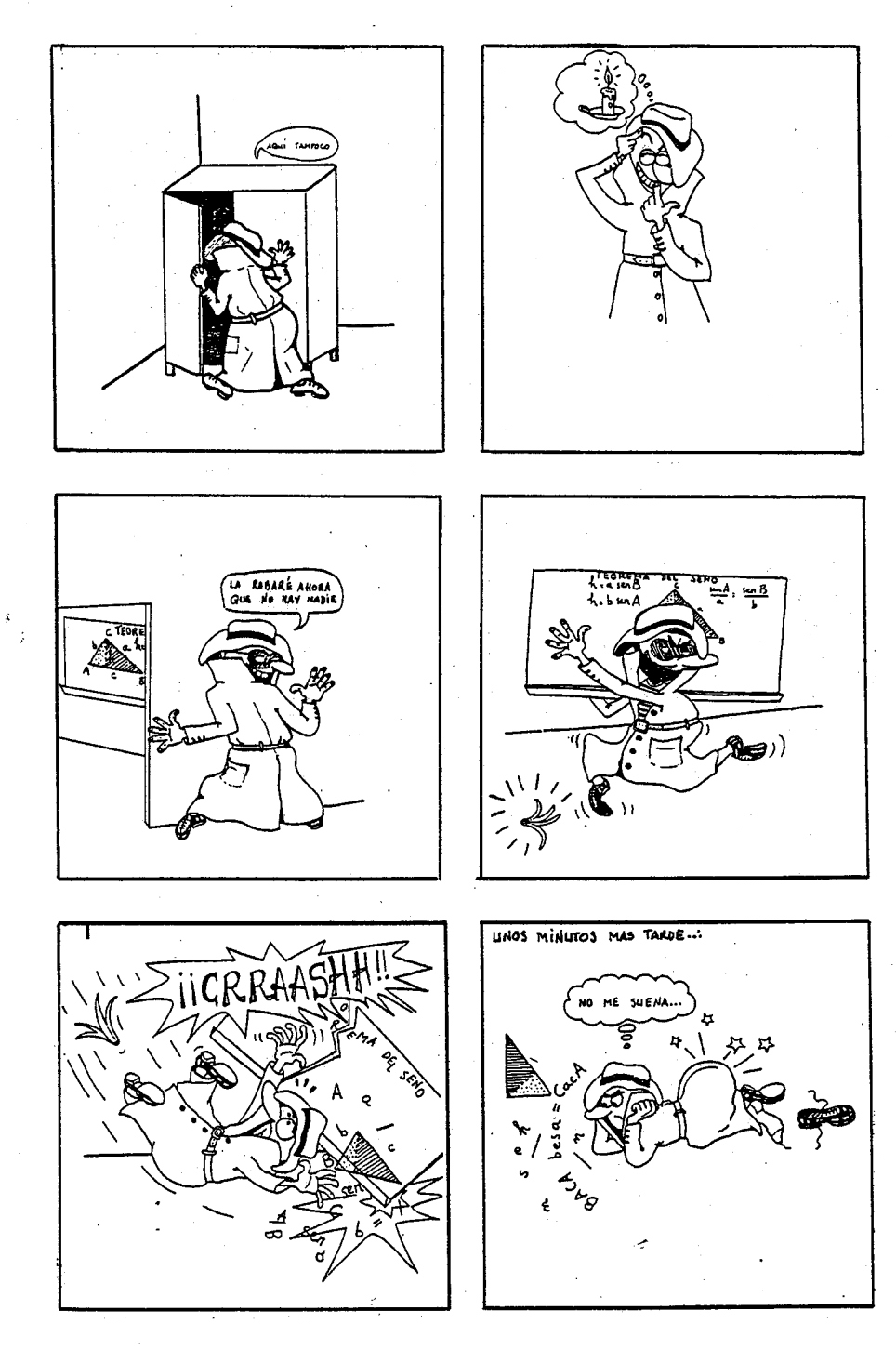

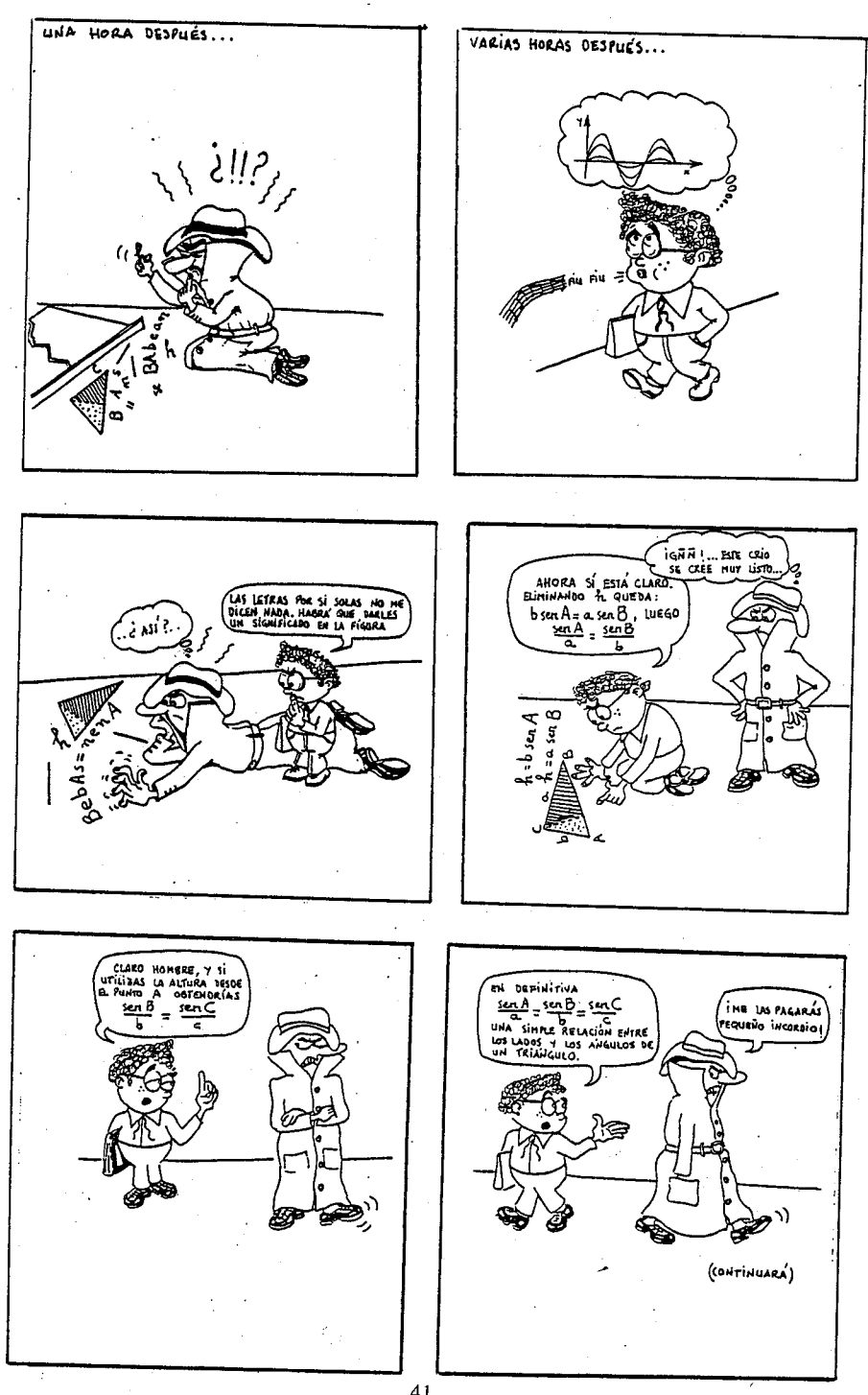

TEMA A DEBATE:

LA INFORMATICA EN BASICA Y ENSENANZAS MEDIAS

ABRIMOS ESTE DEBATE MOVIDOS POR LA ACTUALI -DAD DEL TEMA, EL POCO CONOCIMIENTO QUE, EN GE-NERAL, SE TIENE DEL MISMO Y EL NUMERO DE LEC-TORES A LOS QUE LLEGA NUESTRA REVISTA. PRESENTAMOS UNA OPINION Y UNA EXPERIENCIA.

ESPERAMOS RECIBIR OTRAS PARA SU PUBLICACION.